# **本学所蔵の図書を探す:TGU OPAC**

#### TGU OPAC は、**学内の資料**を検索することができるシステムです。

東北学院大学図書館のホームページ (https://www.lib.tohoku-gakuin.ac.jp/) から自由にアクセスできます。 検索したい資料に応じて TGU Search と使い分けてご利用ください。

### **1.検索する**

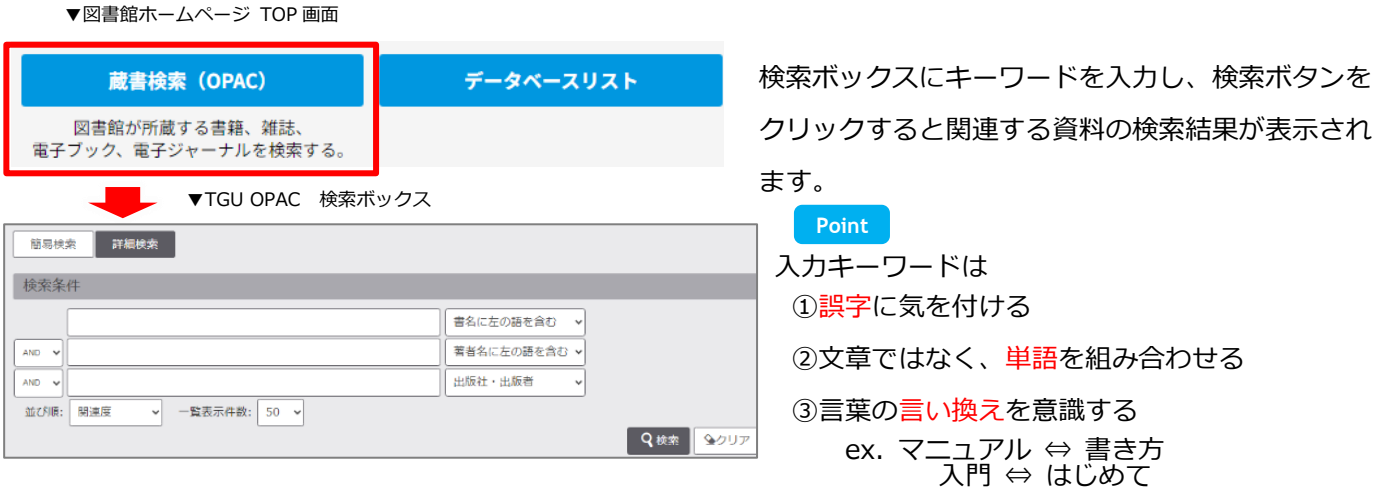

## **2.検索結果を確認する**

#### ▼検索結果一覧 **A 食索結果** 絞认項目 本学の蔵書を検索した結果です。電子媒体は詳細画面から外部へリンクする事が可能です。 **A 検索結果を絞り込む** 検索キーワード:レポート 入門 データ種別 **該当件数:20件** データ種別(図書や雑誌)、所 ■ 全てのデータ種別 並び順: 関連度 □ 図書 (15) 蔵館、出版社などで検索結果を  $\Box$  AV (1) ■全選択 ← ファイル出力 図 選択した資料の詳細表示 **B** 絞り込むことができます。 □ 電子ブック (4) **A**  $\Box$ 1. レポート・論文の書き方入門 / 河野哲也著 所蔵館 : electronic bk. - [東京] : Maruzen eBook Library, [2018]  $\Box$ 五: 図書館 (11) **Point** ■■ 電子ブック 土: 中央図書館 (7) **泉: 図書館 (4)** 配架場所 巻次 請求記号 資料番号 # 第 TSBN すぐに利用できる資料だけ探 **電子ブック (共... (4)** a5018500111c 電子ブック : electronic bk 9784 す時は、「所蔵館」で自分が 多: 図書館 (1) 利用する図書館を選択しまし 出版年  $\Box$  2 レポート・論文の書き方入門 / 河野哲也著 ょう。 2020-2023 (6) 理想 --<br><mark>B</mark>)資料タイトル 2010-2019 (7) 第4版. - 東京:慶應義塾大学出版会, 2018.7 2000-2009 (4) ■■ 図書  $1990 - 1999(1)$ 配架場所 巻 次 請求記号 資料番号 状態 816.5/R28k a0118206914c 検索結果一覧ではすべての所蔵情 土:中央図書館開架1階アクティブ・コート 出版者 **慶應義塾大学出... (4)** 五:コラトリエ・ライブラリー5階図書 816.5/R28k a3018209157c 報を確認できません。 KinoDen (2) Maruzen eBook Library (2) 必ずタイトルをクリックして、資 料詳細画面を確認しましょう。 ▼資料詳細画面 **配架場所 C** レポート・論文の書き方入門 / 河野哲也著 レポート・ロンブン ノカキカタ ニュウモン 資料がどの場所にあるのかがわか データ種別 ります。 図書 **請求記号 D** 版 **筆4版** 出版者 東京:慶應義塾大学出版会 出版年 2018.7 本の背に貼ってあるラベ **請求メモ** 本文言語 日本語 ル記号です。この数字の B,C,D,E すべての情報が印刷できま 大きさ 121p ; 21cm<br>**別書ター、** 異なりアクセスター、ソ:レポート論文の書き方入門 順番に並んでいます す。請求メモを印刷し、資料を探しに **D** 行きましょう! **AAA**<br>- 所/情報を非表示 **E E 状態 A** 予約 仮想書架 配架場所 巻次 請求記号 資料番号 状態  $4$ **ISBN** 請求メモ 空欄 ・・・利用可能です 十:中央図書館開 貸出中 ・・・予約可能です エ・・<br>架1階アクテ<br>ブ・コート ■  $\begin{array}{|c|c|} \hline \mathbf{0} & \mathbf{0} \end{array}$  $\mathbf{L}$ 816.5/R28k 011820691 978476642527 禁帯出 ・・・利用は館内のみ 五:コラトリエ· 816.5/R28k 3018209157 978476642527 図書

816.5 R28k